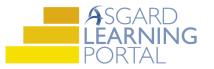

## Asgard Desktop Job Aide

## **Locating and Viewing Assets**

Follow the steps below to locate and view assets by type, by category and by searching. For additional help with locating and viewing assets, please contact finance@katanasoft.com

**Step 1:** Click the Assets drop-down menu to view a list of options to view assets.

| Asgard Sunset West (Sunset Vacation Resorts)                        |                                                                                           |
|---------------------------------------------------------------------|-------------------------------------------------------------------------------------------|
| File Organization Site Facilities Tools Help                        |                                                                                           |
| Directory Account List Expense Search Locations - Assets - Work Ord | ers • PM • Projects • Inspections • Supply Chain • Billings • Cleans •                    |
| Welcome Page     Categories       Types     Search                  |                                                                                           |
| ASGARD<br>SERVICE-DRIVEN OPERATIONS                                 |                                                                                           |
| Add Tools                                                           |                                                                                           |
| Sticky Note -                                                       | X Katana News                                                                             |
|                                                                     | Contacting Asgard Support<br>Regular Support Hours<br>Monday - Friday 7:00am - 6:00pm PST |
|                                                                     | Saturday-Sunday, Holidays 8:00am - 5:00pm PT<br>Response within one hour                  |

**Step 2:** Select Categories to view assets in a category tree. Asset Categories are shown on the left-hand side, while assets belonging to those categories are listed on the right.

| \land Asgard Sunset West (Sunset Vacation Resorts)                      |                                                                |                    |          |  |
|-------------------------------------------------------------------------|----------------------------------------------------------------|--------------------|----------|--|
| File Organization Site Facilities Tools Help                            |                                                                |                    |          |  |
| Directory   Account List Expense Search   Locations -   Assets -   Work | Orders • PM • Projects • Inspections • Supply Chain • Billings | Cleans             |          |  |
| Welcome Page Asset Category/Type Tree                                   |                                                                |                    |          |  |
| New Category • Edit Delete   Tools • 🗌 Show Archived                    |                                                                |                    |          |  |
| Building/Equipment                                                      | Asset Types Series and Expenses                                |                    |          |  |
| E-Common Area                                                           | New Asset Type Edit Delete Reports - Tools -                   |                    |          |  |
| Furniture, Fixtures, & Equipment                                        | Name                                                           | Distinct Locations | Quantity |  |
|                                                                         |                                                                |                    |          |  |
|                                                                         | Fountain                                                       | C                  |          |  |
|                                                                         | Tool Bag                                                       | 1                  | 3 each   |  |
|                                                                         |                                                                |                    |          |  |
|                                                                         |                                                                |                    |          |  |
|                                                                         |                                                                |                    |          |  |
|                                                                         |                                                                |                    |          |  |
|                                                                         |                                                                |                    |          |  |
|                                                                         |                                                                |                    |          |  |
|                                                                         |                                                                |                    |          |  |
|                                                                         |                                                                |                    |          |  |

## Step 3: Select Types from the Assets drop-down menu to open assets in a list format.

| 🔏 Asgard Sunset West (Sunset Vacation Resorts)                             |                                                                                                    |
|----------------------------------------------------------------------------|----------------------------------------------------------------------------------------------------|
| File Organization Site Facilities Tools Help                               |                                                                                                    |
| Directory   Account List Expense Search   Locations - Assets - Work Orders | PM      Projects      Inspections      Supply Chain      Billings      Cleans                                                            |
| Welcome Page Categories                                                    |                                                                                                    |
| Types<br>Search                                                            |                                                                                                    |
| ASGARD<br>Service-Driven Operations                                        |                                                                                                    |
| Add Tools                                                                  |                                                                                                    |
| Sticky Note - X                                                            | Katana News                                                                                                    |
| ^                                                                          | Contacting Asgard Support                                                                                                    |
|                                                                            | Regular Support Hours<br>Monday - Friday 7:00am - 6:00pm PST<br>Saturday-Sunday, Holidays 8:00am - 5:00pm PT<br>Response within one hour |

Note: You may use the green bar at the top of the list to filter the list by Category, Name, Quantity, etc.

| \land Asgard S | Sunset West (Sunset Vacati | on Resorts)                                                 |                              |            |                 |          |
|----------------|----------------------------|-------------------------------------------------------------|------------------------------|------------|-----------------|----------|
| File Orgar     | nization Site Facilities   | Tools Help                                                  |                              |            |                 |          |
| Directory A    | ccount List Expense Sear   | ch   Locations •   Assets •   Work Orders • PM • Projects • | Inspections - Supply Chain - | Billings • | Cleans 🝷        |          |
| Welcome Pa     | age Asset Type List        |                                                             |                              |            |                 |          |
| Edit Delete    | Tools - Reports -          |                                                             |                              |            |                 |          |
| Site /         | Category A                 | Name                                                        | A Report Grouping            | Departmen  | Distinct Locati | Quantity |
|                |                            |                                                             |                              |            |                 |          |
| Sunset West    | Building/Equipment         | Fountain                                                    |                              |            | Ū               | Ū sq     |
| Sunset West    | Building/Equipment         | Tool Bag                                                    |                              |            | 1               | 3 eac    |
| Sunset West    | Building/Equipment, Ele    | Elevator-Bldg 1                                             |                              |            | 1               | 1 eac    |
| Sunset West    | Building/Equipment, Ele    | Elevator-Bldg 10                                            | Appliance-Comm               |            | 1               | 1 eac    |
| Sunset West    | Building/Equipment, Ele    | Elevator-Bldg 11                                            |                              |            | 1               | 1 eac    |
| Sunset West    | Building/Equipment, Ele    | Elevetor-Bida 12                                            |                              |            | 1               | 1 eac    |

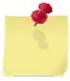

You can use the **Report Grouping** column to create unique groups of assets for specific projects like Refurbishments or Renovations. Simply type the desired group name into the line under Report Grouping. This grouping will be applied through the Account List window.

| \land Asgard S | unset West (Suns | et Vacation Resorts)                                                      |                    |               |                 |
|----------------|------------------|---------------------------------------------------------------------------|--------------------|---------------|-----------------|
| File Organ     | ization Site     | Facilities Tools Help                                                     |                    |               |                 |
| Directory Ac   | count List Expe  | nse Search   Locations •   Assets •   Work Orders • PM • Projects • Inspe | ctions • Supply Ch | ain • Billing | s • Cleans •    |
| Welcome Pa     | ge Asset Type    | List                                                                      |                    |               |                 |
| Edit Delete    | Tools - Reports  | 5 •                                                                       |                    |               |                 |
| Site 🗠         | Category /       | Name /                                                                    | Report Grouping    | Department    | Distinct Locati |
|                |                  |                                                                           |                    |               |                 |
| Sunset West    | Building/Equip   | Elevator-Bldg 16                                                          |                    |               |                 |
| Sunset West    | Building/Equip   | Elevator-Bldg 17                                                          | Refurbishment      |               |                 |
| Sunset West    | Building/Equip   | Elevator-Bldg 18                                                          | Refurbish 🗸 🗸      |               |                 |
| Sunset West    | Building/Equip   | Elevator-Bldg 19                                                          |                    |               |                 |
| Sunset West    | Building/Equip   | Elevator-Bldg 2                                                           |                    |               |                 |
| Sunset West    | Building/Equip   | Elevator-Bldg 20                                                          |                    |               |                 |
| Sunset West    | Building/Equip   | Elevator-Bldg 21                                                          |                    |               |                 |
| Sunset West    | Building/Equip   | Elevator-Bldg 22                                                          |                    |               |                 |

**Step 4:** Select Search from the Assets drop-down.

| A Asgard Sunset West (Sunset Vacation Resorts)                                                                               |                                                                                                    |
|----------------------------------------------------------------------------------------------------|----------------------------------------------------------------------------------------------------|
| File Organization Site Facilities Tools Help                                                                                 |                                                                                                    |
| Directory Account List Expense Search Locations • Assets • Work Orders Welcome Page Categories Types Search Search Add Tools | s • PM • Projects • Inspections •   Supply Chain • Billings •   Cleans •                                                                                               |
| Sticky Note - x                                                                                                    | Katana News                                                                                                    |
| ^                                                                                                    | Contacting Asgard Support<br>Regular Support Hours<br>Monday - Friday 7:00am - 6:00pm P5T<br>Saturday-Sunday, Holdidays 8:00am - 5:00pm PT<br>Response within one hour |

From this window, you can search for asset by filling in the search form. You can also utilize an Advanced Search to narrow the results. To search, click Search Now at the top of the window.

| A Asgard Sunset West (Sunset Vacation Resorts)                                                                                                    | 0         | ×      |
|----------------------------------------------------------------------------------------------------|-----------|--------|
| File Organization Site Facilities Tools Help                                                                                                    |           |        |
| Directory Account List Expense Search   Locations + Assets + Work Orders + PM + Projects + Inspections + Supply Chain + Billings + Cleans +                                                                                                    | raining/H | How To |
| Welcome Page / Asset Search                                                                                                    |           | -      |
| P Search Now Clear Search Criteria   My Queries - Save in My Queries   Reports -                                                                                                    |           | Close  |
| Keywords:                                                                                                    |           |        |
| Asset Calegory.                                                                                                    |           |        |
| Location: Also Search Locations Under This One                                                                                                    |           |        |
| Advanced Search     Advanced Search     Advanced Search |           |        |
| Results                                                                                                    |           |        |
| Edit Asset Edit Asset Type   Print Results                                                                                                    |           |        |
| Type Location Quantity Cost Placed In Servi Expected Lif Next Replaceme Remove from Servi Descriptors ID                                                                                                    |           |        |
|                                                                                                    |           |        |